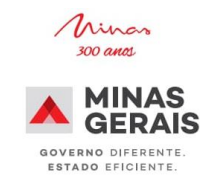

## **Seleção de cursos para desenvolvimento profissional e pessoal**

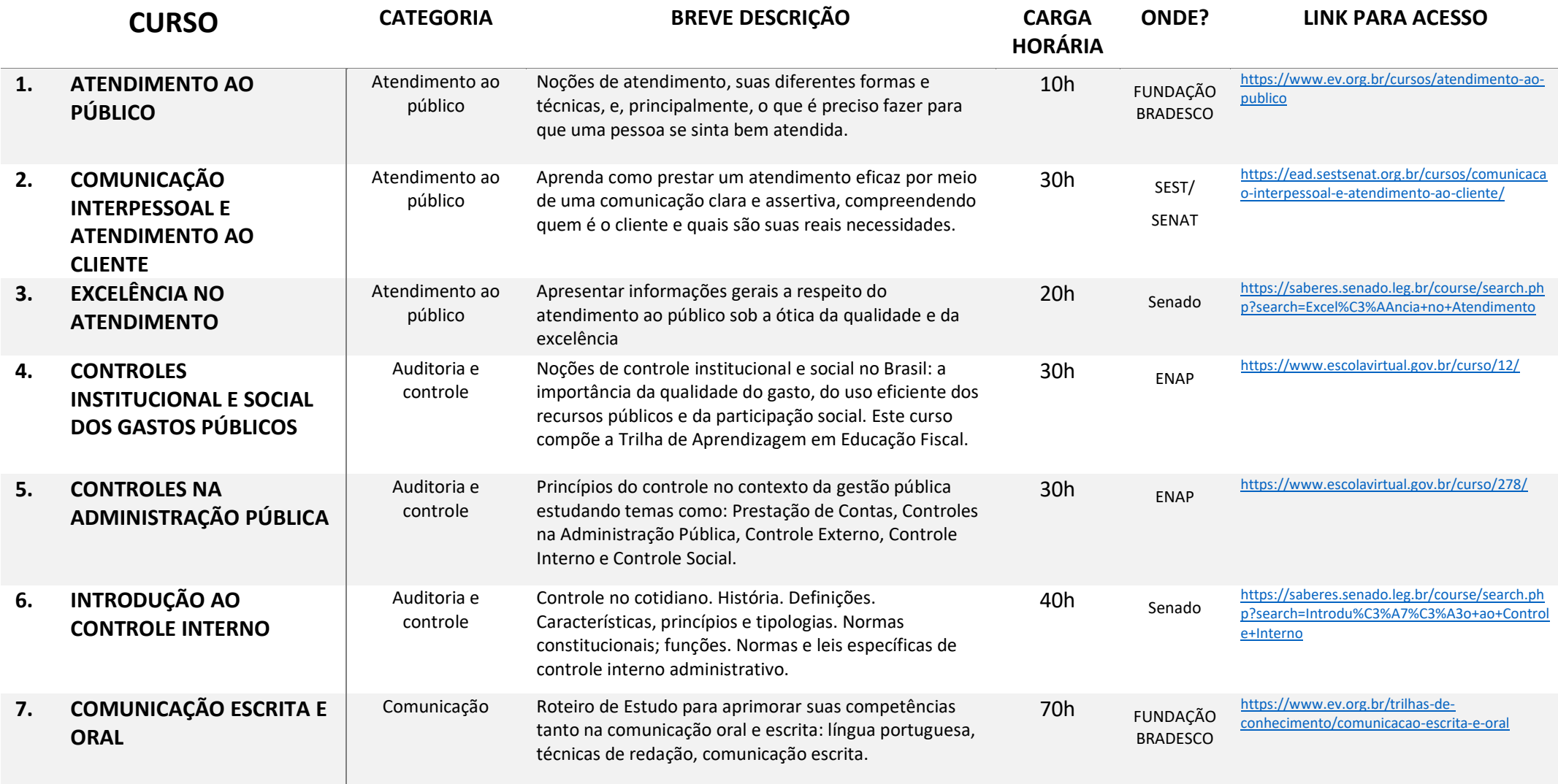

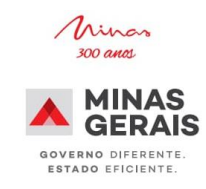

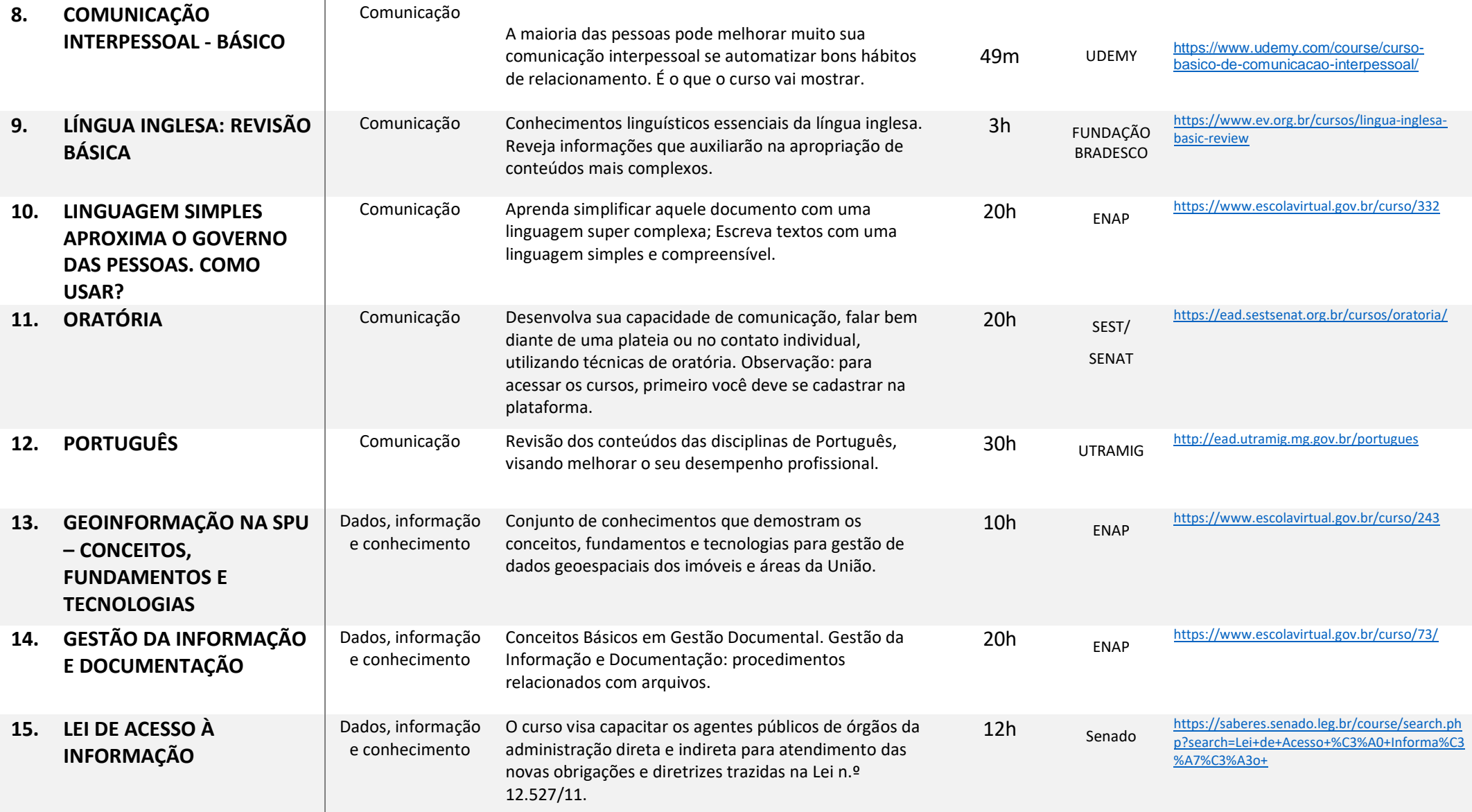

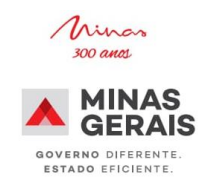

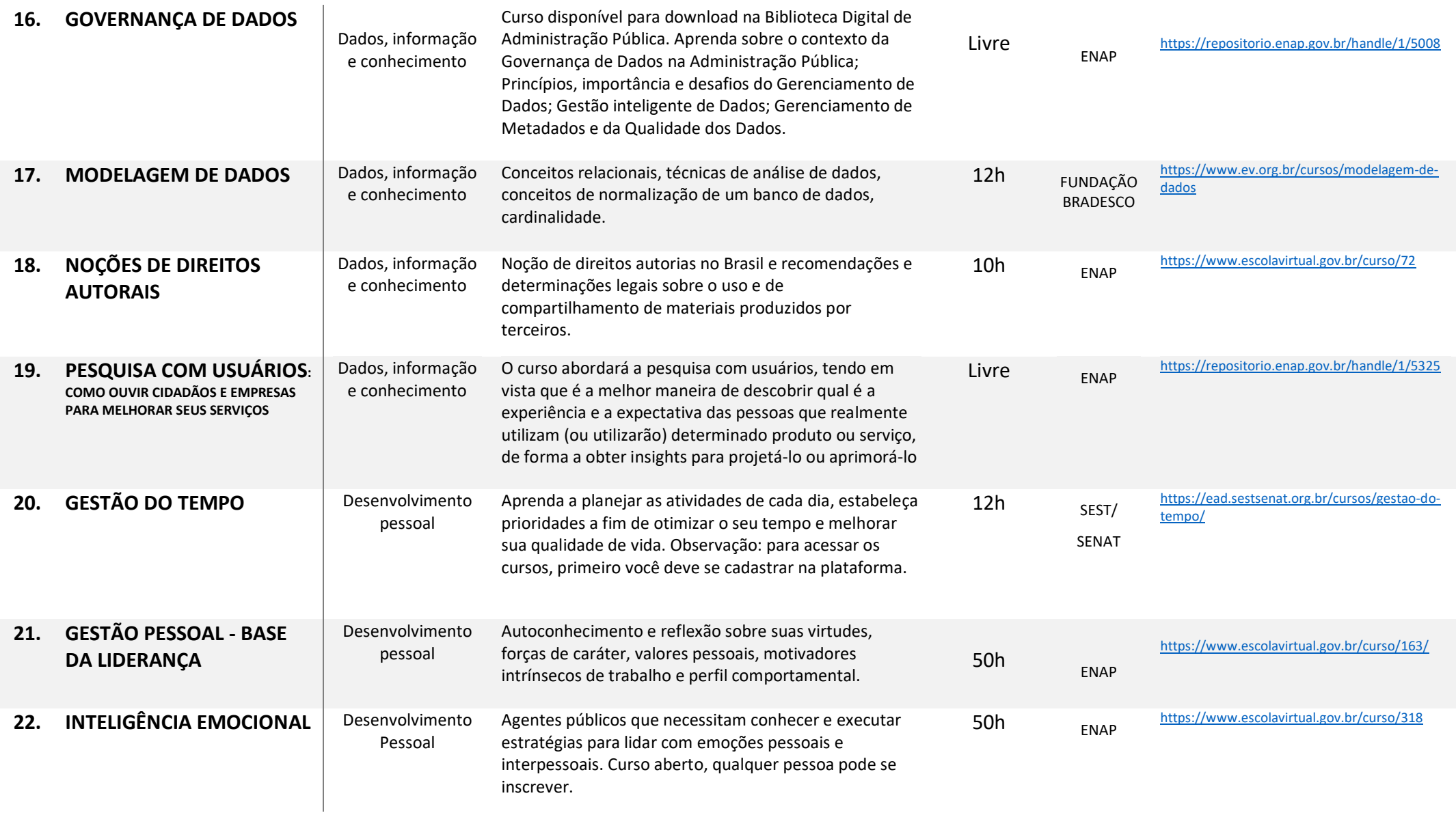

![](_page_3_Picture_2.jpeg)

![](_page_3_Picture_316.jpeg)

![](_page_4_Picture_261.jpeg)

![](_page_5_Picture_2.jpeg)

![](_page_5_Picture_275.jpeg)

![](_page_6_Picture_301.jpeg)

 $\overline{\phantom{a}}$ 

![](_page_7_Picture_2.jpeg)

![](_page_7_Picture_278.jpeg)

![](_page_8_Picture_2.jpeg)

![](_page_8_Picture_326.jpeg)

![](_page_9_Picture_251.jpeg)

TREINAMENTOS – DRH *CURSOS ONLINE GRATUITOS 11ª Edição - geral* 

![](_page_10_Picture_2.jpeg)

![](_page_10_Picture_326.jpeg)

![](_page_11_Picture_317.jpeg)

![](_page_11_Picture_2.jpeg)

![](_page_11_Picture_318.jpeg)

![](_page_12_Picture_2.jpeg)

![](_page_12_Picture_332.jpeg)

![](_page_13_Picture_2.jpeg)

![](_page_13_Picture_302.jpeg)

![](_page_14_Picture_2.jpeg)

![](_page_14_Picture_344.jpeg)

![](_page_15_Picture_2.jpeg)

![](_page_15_Picture_333.jpeg)

TREINAMENTOS – DRH *CURSOS ONLINE GRATUITOS 11ª Edição - geral* 

![](_page_16_Picture_2.jpeg)

![](_page_16_Picture_206.jpeg)

![](_page_17_Picture_2.jpeg)

# **ESCOLA DE FORMAÇÃO EM DIREITOS HUMANOS - CALENDÁRIO DE CURSOS 2021**

![](_page_17_Picture_93.jpeg)

![](_page_18_Picture_2.jpeg)

### **Resumo de plataformas de cursos gratuitos online**

*Você também pode copiar e colar os links em seu navegador para acessá-los*

![](_page_18_Picture_178.jpeg)